# Change Log schulNetz 4.3

schulNetz Version 4.3 (inkl. 4.2.1 und 4.2.2)

Oktober 2016

Centerboard AG Wallstrasse 12 4051 Basel

Change Log schulNetz and the state of the state vertraulich behandeln behandeln

# Contents

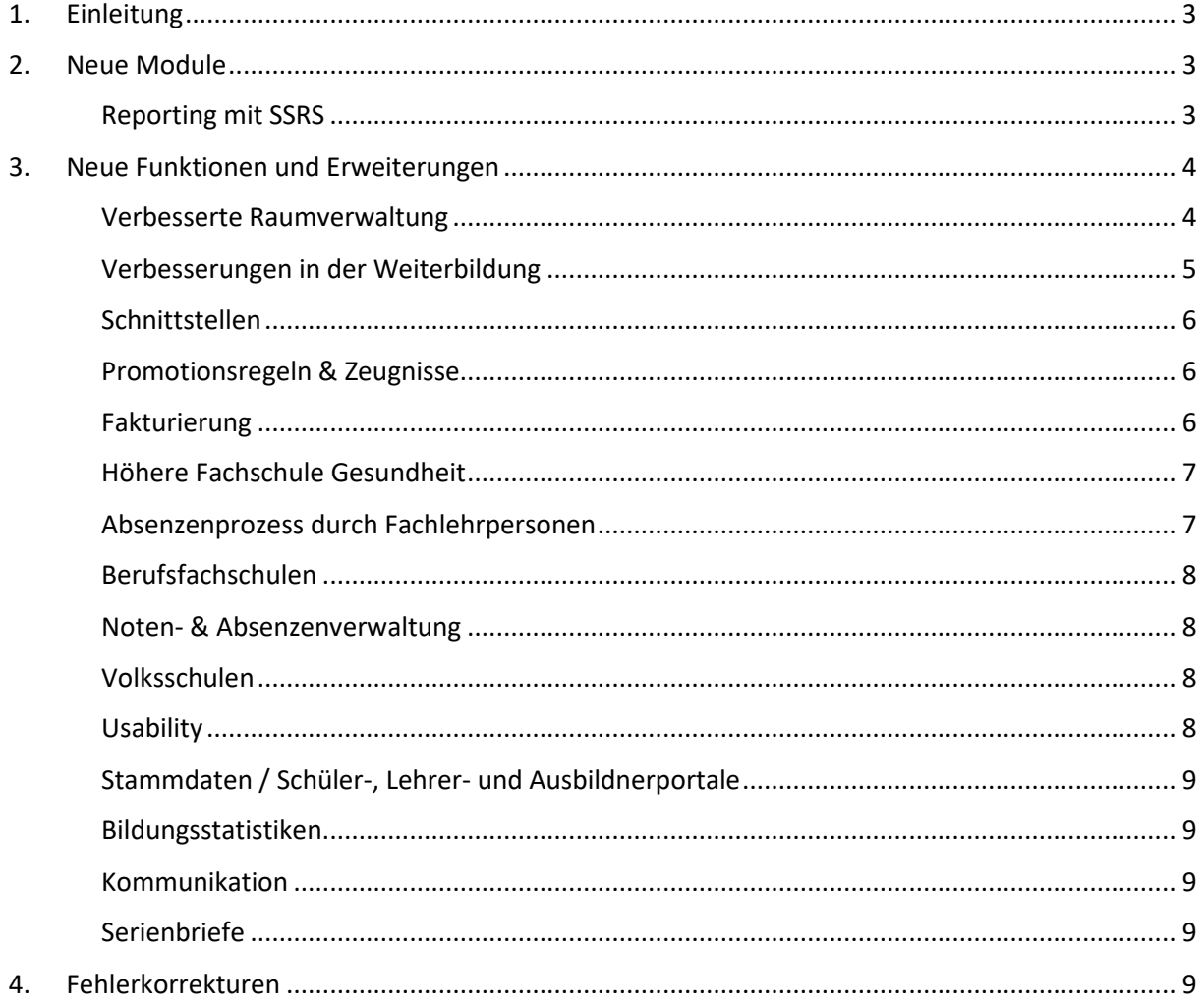

# 1. Einleitung

schulNetz ist eine webbasierte Schuladministrationssoftware der Firma Centerboard AG. Dieses Dokument beschreibt die in der aktuellen Version der Software neu hinzugefügten Funktionalitäten und die wichtigsten Fehler, die in dieser Version korrigiert wurden. Im vorliegenden Text wird "Version" als Synonym für "Release" verwendet.

Zielpublikum dieses Dokuments sind kantonale Stellen und Superusers an den Schulen, die eine kundenseitige Verantwortung als Applikationsverantwortliche, Release Manager oder fachliche Betriebsleiter innehaben.

Die nachfolgend aufgeführten Informationen dienen dazu,

- den Umfang und die Themen der Abnahmetests für die vorliegende Version zu planen,
- einen Entscheid bzgl. Einsatz von neuen Modulen und Funktionalitäten zu treffen,
- Anwender zu informieren, damit Korrekturen und neue Funktionen bekannt werden und der Einsatz von schulNetz zur Unterstützung der Prozesse laufend optimiert werden kann.

Dieses Dokument ist in drei Kapiteln gegliedert: "Neue Module" (falls anwendbar)<sup>1</sup>, "Neue Funktionen und Erweiterungen" (d.h. neue Möglichkeiten im Rahmen bestehender Module) und "Fehlerkorrekturen" (Fehler der mittleren und tiefen Priorität werden erst in offiziellen Releases korrigiert).

# 2. Neue Module

Folgendes Modul ist in der aktuellen Version neu hinzugekommen.

## Reporting mit SSRS

Neu besteht die Möglichkeit, mit SQL Server Reporting Services (SSRS) kundenspezifische Reports zu erstellen und aus schulNetz heraus aufzurufen. Für die Erstellung des Reports können die zu SSRS gehörenden Werkzeugen wie z.B. der d "Report Builder" oder "Report Designer" in Visual Studio eingesetzt werden.

Voraussetzungen für die Nutzung von SSRS zur Erstellung von Reports aus schulNetz sind ein gutes fachliches Verständnis der Abläufe an der Schule und eine hinreichende Kenntnis des Datenmodells. Auch ist hierfür spezifisches Know-How von SSRS in technischer und Anwendungshinsicht nötig. Vorerst bleibt die Erstellung von Reports mittels SSRS Entwicklern der Centerboard AG vorbehalten.

schulNetz bietet aktuell folgende Möglichkeiten:

<sup>1</sup> Ein neues Modul muss u.U. lizenziert werden, bevor die entsprechenden Funktionen erhältlich sind.

- Ein für Reports optimiertes Datenuniversum bestehend aus Datenviews und Verbindungsviews. Letztere bieten eine einfache Möglichkeit, Daten auf verschiedene Arten zu verknüpfen.
- In Version 4.3 stehen folgende Datenviews zur Verfügung: Schüler, Lehrpersonen, Angestellte, Lehrverträge, Lehrbetriebe, Klassen, Kurse, Notenarchiv.
- Eine standardisierte Vorgehensweise zur Einrichtung von Berechtigungen, damit ein Reportwriter nur auf Daten eines Mandanten zugreifen oder auch mandantenübergreifende Reports erstellen kann.
- Die Einbettung von neuen Reports auf einer neuen Seite, wo man die Reports aufrufen und in verschiedene Formate exportieren kann. Beim Aufruf werden die vorgesehenen Parameter definiert.

Aktuell kann auf die aufzurufenden Reports nur ein Pauschalzugriff gewährleistet werden, d.h. es können nicht gewisse Reports für Lehrpersonen freigegeben werden und andere nicht.

# 3. Neue Funktionen und Erweiterungen

Seit der letzten Hauptversion wurden zahlreiche Verbesserungen und Erweiterungen des Funktionsumfangs entwickelt und bereitgestellt. Diese werden hier erläutert, wobei diejenigen mit der grössten Bedeutung zuerst erwähnt werden. Die Bedeutung einer neuen Funktion ist in diesem Fall einerseits durch den potentiellen Grad der Verbesserung, andererseits durch die Grösse des Eingriffs definiert.

# Verbesserte Raumverwaltung

In der aktuellen Version wurde das Datenmodell im Bereich des Stundenplans und der Raumverwaltung von der Notwendigkeit eines Lektionenrasters befreit und eine komplett neue Maske zur Erfassung von Raumbuchungen entwickelt. Weitere Verbesserungen aufgrund von Rückmeldungen wurden bei der Raumverwaltung berücksichtigt. Nachfolgend die wichtigsten Neuerungen:

- Der Stundenplanimport ist nun in der Menuführung getrennt nach Wochenplan- und Raumverwaltungsmodell.
- Die Maske zum Erfassen von Raumbuchungen wurde vollständig überarbeitet, u.a. können Buchungen mit Zeitangaben, d.h. ohne Rasterwahl vorgenommen werden.
- Buchungen können wiederholt werden (7-täglich oder 14-täglich) mit freier Auswahl der angebotenen Daten.
- Alle Buchungen werden als Zeiten (von-bis) abgespeichert, es werden also keine 15-Minuten Raster mehr benötigt und es findet keine Verschmelzung von kleinen Buchungen zu einer grossen Buchung mehr statt.
- Die Verfügbarkeitsprüfung für Räume ist schneller geworden.
- Auf der Liste der Raumbuchungen werden keine kommagetrennten von-bis Zeiten mehr angezeigt und es gibt eine neue Spalte mit dem Wochentag.
- Serienbuchungen (Gruppen) werden nicht mehr als solche verwaltet, was Mutationen vereinfacht und weniger fehleranfällig ist; jede Buchung wird einzeln abgespeichert und es stehen "Bulk Edit" und "Bulk Delete" mit Filterung auf der initial-ID zur Verfügung.
- Bei der Buchung können Beginn und Ende der Raumbelegung für Vorbereitungen bzw. für Aufräumarbeiten angegeben werden; diese Zeiten gelten als belegt, werden aber auf den Infosystemen nicht dargestellt.
- Aus obigen Angaben können Einrichtungsaufträge und ein Reinigungsplan erstellt werden.
- Übernahme des Datums aus der Zimmeransicht (allerdings nicht der Zeit/Lektion).
- Bei der Dublettenbereinigung wird neu auch die Zeit der Erfassung von Buchungen angezeigt.
- Eigenständiger Infomonitor für Raumbuchungen in einem konfigurierbaren Zeitfenster, wobei dadurch keine direkte Übergabe von Raumbuchung zu Terminlisten-Infomonitor mehr stattfindet.
- Die Möglichkeit für Lehrpersonen, Räume zu buchen, kann neu nicht nur nach Zimmer, sondern auch datumsbasierend (pauschal) eingeschränkt werden.
- Verbesserungen der tabellarischen Stundenpläne in PDF (Kopfzeile wiederholen, Logo, Seitenzahlen, Hochformat, …).

#### Verbesserungen in der Weiterbildung

In verschiedenen Bereichen wurden bei der Weiterbildung Verbesserungen berücksichtigt. Nachfolgend die wichtigsten Neuerungen:

- Um zwischen dem Angebot für die Ausschreibung, den Klassen- und den Kursinhalten sowie den Raumbuchungen zu einem Kurs zu wechseln, gibt es nun die Quernavigation.
- Anmeldungen werden nun direkt und automatisch dem Kurs zugewiesen, vorausgesetzt es besteht eine eindeutige Beziehung zwischen Angebot und Kurs.
- Bei entsprechender Konfiguration werden Teilnehmer automatisch der WB-Klasse zugewiesen.
- Im Rahmen der prozentualen Anwesenheit (80% Grenze) ist auf der Klassenübersicht nun auch die Totale Anwesenheit über alle Fächer ersichtlich; auch wird die Referenzzahl aus dem Modul geholt, da diese Angabe zwecks Entlöhnung der Dozenten dort gepflegt wird.
- Die Fakturierung mittels Kurspauschale wurde von den spontanen zu den systematischen Verrechnungen verschoben; dies ermöglicht eine Fakturakonfiguration auch für Kurspauschalen und eine Aufteilung von Kurspauschalen auf unterschiedliche Rechnungen auch bei gleichen Debitoren.
- Das Datumsfilter wirkt sich nun auch im Notenarchiv aus.
- Die Bedienung des Datumsfilters wurde verbessert.
- Die Übersichtlichkeit der Informationen auf Angebot, Klasse und Kurs wurde verbessert.
- Bei der Kursanmeldung kann das Anklicken der AGBs forciert werden, d.h. vorher kann eine Anmeldung nicht abgeschlossen werden.
- Die Ähnlichkeitssuche zur Erkennung von Personen, die im Datenbestand bereits existieren, wurde verbessert.
- Bei der Erfassung der Stundenrapporte (Abrechnung nach gehaltenen Lektionen) kann das Sekretariat nun auch eine Erfassungsperiode abschliessen im Namen eines Dozenten.

## Schnittstellen

- **Export nach daVinci**: Export von Raumbuchungen nach daVinci, die nicht von daVinci stammen; dies erlaubt dem Stundenplaner, bei einer neuen Planung die aktuellste Verfügbarkeit zu haben, obwohl freie Raumbuchungen in schulNetz getätigt wurden.
- **Import aus Untis**: Die Verknüpfung von Lehrpersonen zu Kursen beim Import ist nun inkrementell (Verbindungen werden nicht zuerst gelöscht, wenn sie gleich geblieben sind).
- **Export von Rechnungen**: Zahlungsfristen können als Auswahlliste definiert werden; dies ist im Rahmen der Schnittstellen zu Finanzsystemen, die nur bestimmte Werte akzeptieren, von Bedeutung.
- **JSON-Rest-Schnittstelle**: Es wurden folgende RESTful-Webservices aufgebaut, welche von Drittsystemen aufgerufen werden können:
	- a) Auslesen der persönlichen Prüfungsnoten des aktuellen Semesters,
	- b) Auslesen aller eSchool-Angebote,
	- c) Regstrierung/Einschreibung an eSchool-Angebote
- **Active Directory**: Neu können gewisse Benutzer via LDAP über eine bestimmte AD authentifiziert werden und andere nicht, wobei für diejenige, deren Passwort auf der AD bewirtschaftet wird, auf schulNetz die Passwortfunktionen (neu erstellen bzw. wiederherstellen, neu setzen nach erstem Login, deaktivieren nach einer bestimmten Zeit, deaktivieren nach einer bestimmten Anzahl erfolgloser Versuche) deaktiviert sind.

#### Promotionsregeln & Zeugnisse

- Bisher wurde ein zu erreichender Notenschnitt mittels Kompensationsfaktor abgebildet; dies ist in bestimmten Fällen ungenügend, v.a. wenn der Durchschnitt auf Zehntelsnote gerundet wird. Neu gibt es eine Bestehensnorm "Minimaler Schnitt" hierfür mit der Möglichkeit der vorgängigen Rundung.
- Verbesserte Kontrolle über die tatsächlich gedruckten Zeugnisse, da nur Zeugnisse mit gültigem Promotionsentscheid gedruckt werden.

#### Fakturierung

- Die Ad-Hoc Filterung für einen bestimmten Preisfindungscode (PFC) kann nun gespeichert werden, damit sie nicht jedes Mal von neuem eingegeben werden muss.
- Die Liste der Pflichtfelder auf dem Debitor kann konfiguriert werden; als Folge davon wird beim Verrechnen eine Warnung angezeigt und beim Rechnungslauf ein Fehler.
- Beim Drucken der Rechnungen kann sofern entsprechend konfiguriert der Rechnungslauf automatisch archiviert werden.
- Die PDF-Vorlage für den Rechnungsdruck kann pro Rechnungskategorie unterschiedlich definiert werden, womit z.B. die Absenderadresse auf der Rechnung unterschieden werden kann.
- Unterscheidung auf Stufe Debitor, wer Rechnungen auf Papier und wer per E-Mail erhalten soll.
- Der Saldo des Debitors wird auf der Debitorenübersicht angezeigt.
- Ein Artikel eines Kurses kann nun direkt verrechnet werden.
- Es besteht neu die Möglichkeit, dass die Ausbildungsgebühren oder andere, vom Ausbildungsbesuch abhängigen Gebühren, pro Klasse verrechnet werden.

### Höhere Fachschule Gesundheit

Mehrere neue Funktionalitäten sind in der aktuellen Version verfügbar, die eine bessere Abdeckung der spezifischen Bedürfnisse von Höheren Fachschulen Gesundheit abdecken. Dies umfasst insbesondere den Umgang mit Buchstaben statt Noten und die Anzeige von Abschlussprüfungsnoten auf den Portalen. Da der Unterricht teilweise in Vorlesungen mit einem ganzen Lehrgang, teilweise in kleineren Gruppen stattfindet, die im Verlaufe der Ausbildung mehrmals neu zusammengesetzt werden, bestehen Unterrichtseinheiten aus einzelnen Lektionen mit jeweils anderen Lehrpersonen oder Dozenten und es liegt kein Klassenverband vor. Nachfolgend die wichtigsten Neuerungen:

- Anstatt einer Bewertung mit Noten werden Buchstaben verwendet; weil nicht nur die Verwaltung und die Lehrpersonen mit schulNetz arbeiten, sondern auch die Studierenden Einsicht in ihre Bewertungen haben, wird dies auf allen Ansichten berücksichtigt.
- Bewertungen werden pro Modul erfasst und entsprechen Abschlussprüfungen; diese Prüfungsnoten können nun ebenfalls auf dem Lehrpersonen- und auf dem Studierendenportal angezeigt werden.
- Verschiedene Übersichten erleichtern die Arbeit in diesem Umfeld; im Falle von wiederholten Prüfungen werden alle Bewertungen angezeigt.
- Der Stundenplanimport ermöglicht neu die Verknüpfung von Lehrpersonen bzw. Dozenten zu einzelnen Stundenplaneinträgen (Lektionen) anstatt zum Kurs als Ganzes; dies bildet die Voraussetzung, um Dozentenbestätigungen und Lektionenabrechnungen effizient zu gestalten.

#### Absenzenprozess durch Fachlehrpersonen

Neu kann an den Berufsfachschulen eine Variante der Absenzenverwaltung eingerichtet werden, bei der die Klassenlehrperson keine besondere Aufgabe mehr hat. Stattdessen erfassen und verwalten Fachlehrpersonen ihre Absenzmeldungen. Nachfolgend die wichtigsten Neuerungen:

- Die zulässigen Werte für die Kategorisierung einer Absenz (z.B. "entschuldigt", "unentschuldigt") können in der Auswahlliste "Status der Absenzmeldungen" definiert werden.
- Der bei der Erfassung einer Absenzmeldung anzuwendende Defaultwert kann ebenfalls konfiguriert werden.
- Die FLP kann eine konfigurierbare Anzahl Tage vorwärtsblättern, um Absenzmeldungen vorzuerfassen; eine Navigation zu einem früheren oder späteren Tag ist nun auch mittels Datumseingabe möglich.
- Die Fachlehrperson kann eigene Absenzmeldungen editieren und löschen. Beim Editieren kann der Status von unentschuldigt auf entschuldigt geändert werden, ob es sich um eine Prüfungslektion handelt und es kann ein Kommentar erfasst bzw. geändert werden.
- Die Abgabe findet zusammen mit der Notenabgabe pro Kurs statt. Neben den Noten stehen die Summen der Absenzmeldungen in einer Auswahlliste, dessen Wert geändert werden kann. Es werden die Absenzmeldungen abgegeben, die mit dem Kurs verknüpft sind (das Absenzensemester wirkt sich in diesem Modell nicht aus).

## Berufsfachschulen

- Beim DAT-Import werden auch Lehrvertragsinformationen importiert für Lernende, die in der Datei die importierende Schule als Zweitschule haben; dies ermöglicht den Versand des BM- Zeugnisses an die Lehrbetriebe auch dort, wo die BM an einer anderen Schule besucht wird.
- Bei den Mutationsentscheidungen im Rahmen des DAT-Imports kann neu nach Ausbildungskürzel gefiltert werden, damit die Liste pro Ausbildung abgearbeitet werden kann.
- Eine neue Art der Lieferung von Kettenlehrverträgen wird unterstützt: ein Lehrvertrag wird als eine Zeile geliefert mit den hierfür vorgesehenen Spalten für Kettenlehrverträge; in schulNetz werden sowohl der Lehrvertrag als auch die dazugehörenden Kettenlehrverträge unabhängig voneinander angezeigt.
- Zertifikatscodes werden auf den PDF-Protokollen des QV-Notenexports angezeigt.
- Im Ad Hoc Report Lernendendaten ist auch die künftige Ausbildung gemäss Lehrvertrag ersichtlich.

#### Noten- & Absenzenverwaltung

- Für Schulen, an denen bestimmte Klassen eine Semester-, andere eine Jahrespromotion haben, gibt es neu eine Möglichkeit für den Administrator, den Status des Prüfungs- und Notenübertrags durch Fachlehrpersonen zu überwachen.
- Im Rahmen des automatischen Absenzenversands an die Lehrbetriebe können nun auch nachträglich Absenzen erfasst werden; diese werden beim nächsten Versand berücksichtigt.
- Die mobile Absenzenerfassung ermöglicht es, für alle Lektionen des Tages Absenzen zu erfassen; hierfür muss nacheinander die entsprechende Lektion ausgewählt werden.
- Es wird eine Konfigurationsvariable eingeführt, mit der die Abgabe von "k.A." erlaubt bzw. nicht erlaubt wird; hiermit kann "k.A." wieder (wie vor v4.2) als Default verwendet, aber eine Abgabe verhindert werden.

#### Volksschulen

- Auf den Kursen kann nun unterschieden werden, ob Prädikate oder Noten oder beides erfasst werden kann.
- Unterrichtsmodul: Bei der Liste der eingetragenen Hausaufgaben erscheint der neueste Eintrag nun an erster Stelle.

#### Usability

- Zahlreiche Kontexthilfen wurden überarbeitet.
- Inhalte von Tabellen können mittels Volltextsuche über alle Spalten durchsucht werden.
- In der Administration der Zusatzkurse gibt es eine neue Funktion "Kurse mit dem LP-Kürzel ergänzen", um den Kurskürzeln die Lehrpersonenkürzel hinzuzufügen.
- Bei der Verwaltung der eSchool-Angebote kann neu mit Bulk Edit gearbeitet werden.

## Stammdaten / Schüler-, Lehrer- und Ausbildnerportale

 Auf entsprechend konfigurierten Mandanten können Adressen miteinander verknüpft werden, damit Mutationen sich mehrfach auswirken.

## Bildungsstatistiken

- Die Plausibilisierungsregeln aus den Technischen Handbüchern der SDL-, SSP- und SBA- Statistiken wurden sofern möglich eingebaut; diese werden auch von der Erhebungsapplikation des BfS geprüft.
- Auf einer Ausbildung können mehrere Schularten erfasst werden, z.B. für den Fall, dass eine Klasse des Langzeitgymnasiums im Verlaufe der Ausbildung von der obligatorischen Schule in die Stufe Sek II wechselt.
- Die Ermittlung des Wohnsitzes aus der Wohnadresse im Rahmen der SDL wurde verbessert und findet neu aufgrund von sowohl PLZ als auch Wohnort statt, was insbesondere bei der Lieferung von Adressen aus externen Systemen von Vorteil ist.
- Auf den Abschluss-Promotionsregeln kann neu definiert werden, welche Daten im Rahmen der SBA geliefert werden sollen (z.B. keine Vormatura-Abschlüsse); dies wird aus der Promotionsregel ermittelt, d.h. bereits berechnete Abschlüsse werden erkannt.

#### Kommunikation

 Neu besteht die Möglichkeit, pro Anwender eine Signatur zu hinterlegen; diese wird beim Versand von E-Mails automatisch eingefügt und kann manuell angepasst werden.

#### Serienbriefe

- Verschiedene zusätzliche Variablen wurden hinzugefügt.
- Bei der Kurswahl besteht nun auch eine Mehrfachauswahl.

# 4. Fehlerkorrekturen

Fehler, die nach Auslieferung der letzten Version erkannt wurden und nicht hoher Dringlichkeit waren, werden mit einer der nächsten offiziellen Versionen korrigiert. Hier werden die wichtigsten Fehler aufgelistet, die mit der vorliegenden Version korrigiert wurden:

- Bei der Berechtigungssteuerung mittels Klassengruppen im Bereich "Daten" werden Schüler ohne Klasse allen Anwendern angezeigt.
- Der Importschlüssel auf den Lehrverträgen (bisher Lehrvertragsnummer) wurde um den Kanton erweitert, da es ausserkantonale Lernende aus unterschiedlichen Kantonen mit gleicher LV-Nummer geben kann.
- Die Aktualisierung der Kurskürzel betrifft nur Lehrpersonen, keine Vertretungen.
- In manchen Fällen wurden Schüler als Kursteilnehmer doppelt angezeigt, dies wurde korrigiert.
- Auf der Liste "Klassenteam" werden keine Lehrpersonen mehr angezeigt, die Lernende dieser Klasse im Rahmen des Unterrichts einer anderen Klasse unterrichten (Doppelanmelder).
- Die HTML-Formatierungen im Absenzenmail funktionieren nun richtig.
- Notenblätter werden bei Zusatzlernenden, die Unterricht mit zwei Klassen besuchen, nun vollständig angezeigt.
- Druckstatus mit Verteiler Ausbildung führt nicht mehr dazu, dass für alle Fachrichtungen derselben Ausbildung ein Eintrag in der Druckstatus-Tabelle erfolgt.
- Unter "Notenabgabe steuern" / "Nicht abgegebene Noten" werden in diesem Kontext nicht relevante Kurse nicht mehr angezeigt.
- Promotionsentscheide (definitiv, provisorisch, …) werden nur innerhalb einer Ausbildung berücksichtigt, nicht übergreifend.
- Stornierte Rechnungen und ihre Posten können nicht mehr verändert werden.
- Ratenrechnungen werden beim Stornieren nicht gelöscht, sondern landen im Status "gestellt".